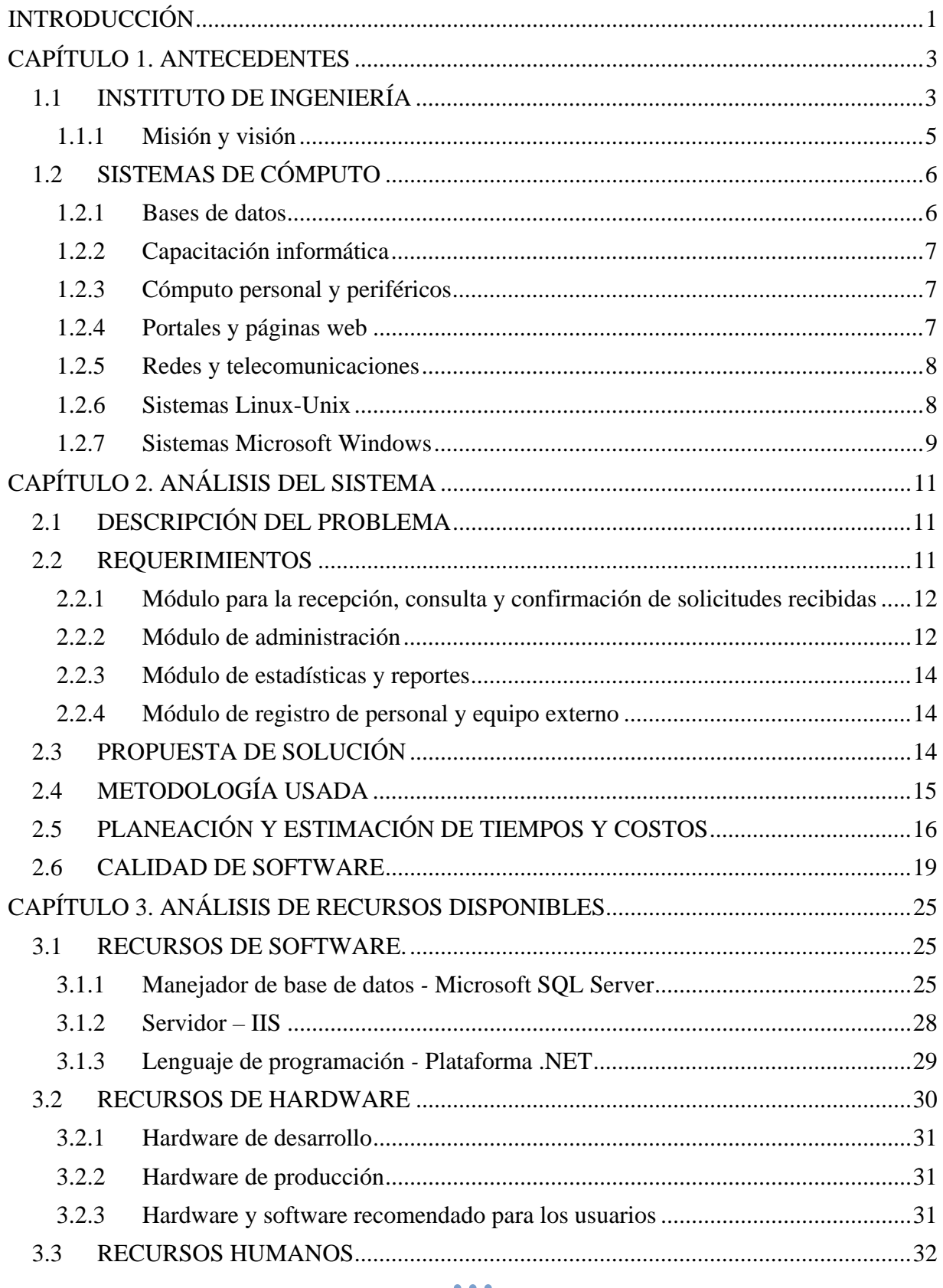

## ÍNDICE

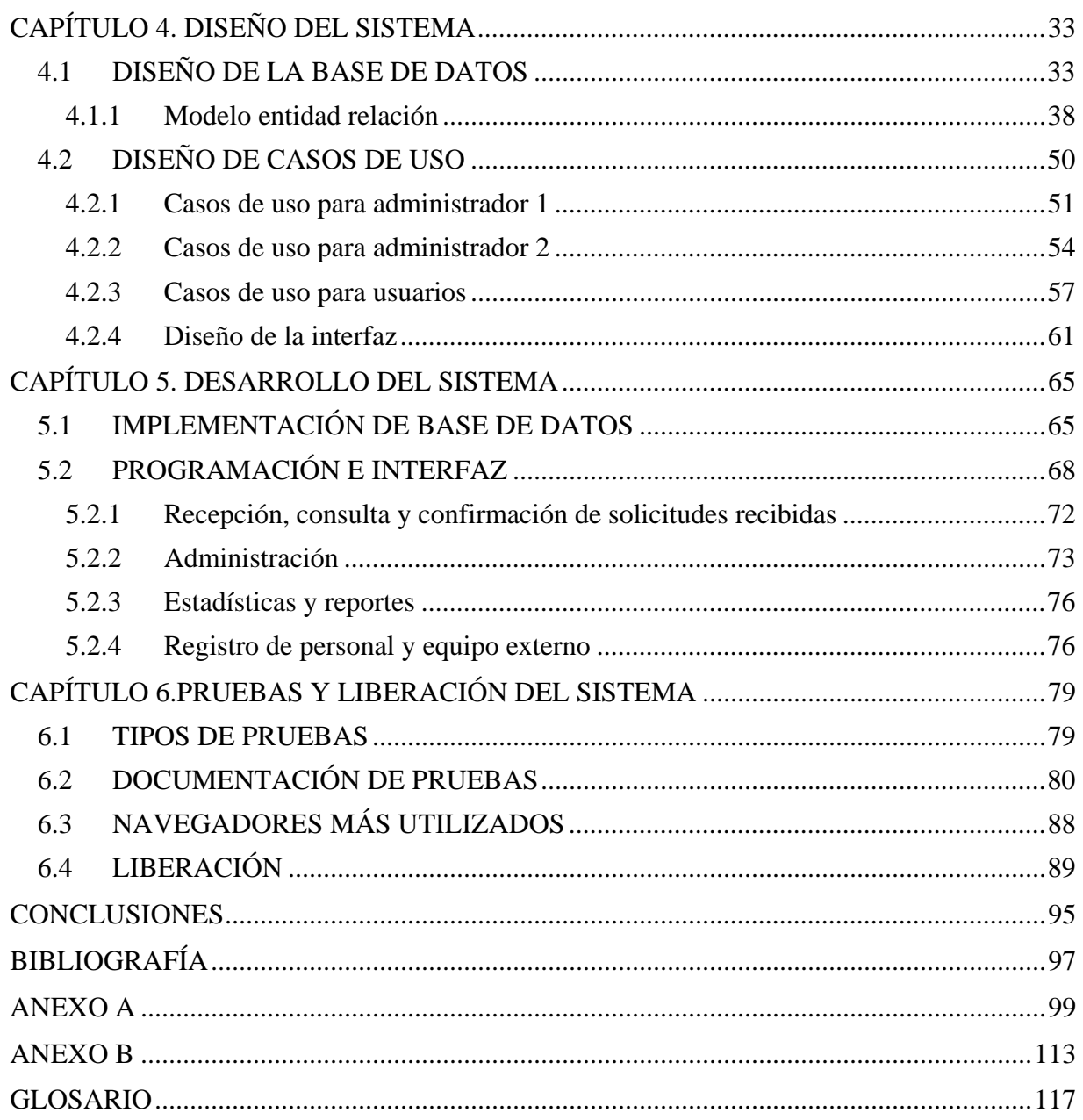